# ЭЛЕМЕНТЫ ТЕОРИИ ЛИНЕЙНЫХ ОПЕРАТОРОВ

ИЗДАТЕЛЬСТВО ТГТУ

УДК 51 ББК В143я73-5 Т462

Рекомендовано Редакционно-издательским советом университета

Рецензент

Кандидат физико-математических наук, доцент кафедры высшей математики ТГТУ *В.В. Васильев*

> Составитель *В.Г. Тихомиров*

Элементы теории линейных операторов : методические разработки / сост. В.Г. Тихомиров. – Тамбов : Изд-во Тамб. гос. техн. ун-та, 2009. – 32 с. – 100 экз. Т462

Изложены начальные положения теории линейных операторов, предписанные к изучению действующим образовательным стандартом в области естественно-математических дисциплин.

Рекомендуются к использованию студентами 2 курса инженерно-технических специальностей дневной формы обучения.

> УДК 51 ББК В143я73-5

© ГОУ ВПО «Тамбовский государственный технический университет» (ТГТУ), 2009

Министерство образования и науки Российской Федерации **ГОУ ВПО «Тамбовский государственный технический университет»** 

## **ЭЛЕМЕНТЫ ТЕОРИИ ЛИНЕЙНЫХ ОПЕРАТОРОВ**

Методические разработки для студентов 2 курса инженерно-технических специальностей дневной формы обучения

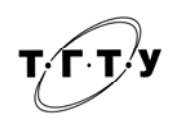

Тамбов Издательство ТГТУ 2009

Учебное издание

### ЭЛЕМЕНТЫ ТЕОРИИ ЛИНЕЙНЫХ ОПЕРАТОРОВ

Методические разработки

Составитель ТИХОМИРОВ Вадим Геннадьевич

Редактор Л.В. Комбарова Инженер по компьютерному макетированию М.А. Филатова

Подписано в печать 31.08.2009. Формат 60 × 84/16. 1,39 усл. печ. л. Тираж 100 экз. Заказ № 325.

Издательско-полиграфический центр Тамбовского государственного технического университета 392000, Тамбов, Советская, 106, к. 14

#### СИСТЕМА ОБОЗНАЧЕНИЙ И СТРУКТУРА ИЗЛАНИЯ

Часто встречающиеся в тексте термины заменены сокращениями: линейное пространство - ЛП, кроме того, буква  $V$  будет обозначать произвольное ЛП; линейно зависимая - ЛЗ; линейно независимая - ЛНЗ; система векторов - СВ; система линейных (алгебраических) уравнений - СЛАУ. Помимо этого, слова «Условие», «Действие», «Замечание», «Пример» заменяются первой буквой соответствующего слова с нумерацией, например, У2 будем читать как условие 2 или второе условие, или П2.6 будет означать пример 6 из  $\S$  2. Особо отметим П1.1 - 1.6, поскольку они рассматриваются на протяжении всего изложения - целесообразно их запомнить.

Представленный материал состоит из параграфов, каждый из которых посвящён типовой задаче, отражённой в его названии. Параграф, как правило, состоит из двух частей: в первой даётся схема решения определённой типовой задачи, а во второй - эта схема применятся к конкретным задачам. Отметим, что если хотя бы одно из условий данной схемы не выполняется, то выполнять дальнейшие действия или проверять последующие условия нецелесообразно - следует остановиться и дать отрицательный ответ на вопрос, поставленный в соответствующей типовой задаче. Кроме того, некоторые действия (условия) взаимно пересекаются или достаточно просты, поэтому решения, их содержащие не дробятся по пунктам  $\pi$ 1,  $\pi$ 2,  $\pi$ 3, ... В остальных случаях такое дробление присутствует.

#### 1. ЛИНЕЙНЫЙ ОПЕРАТОР

Пусть V и W – некоторые линейные пространства. А оператор, действующий из V в W. Для того, чтобы проверить является ли оператор L линейным достаточно установить выполнимость двух условий:

**У1.** ∀*x*, *y* ∈ *V* имеет место равенство  $L(x + y) = Lx + Ly$ .

**Y2.**  $\forall x \in V$ ,  $\forall \alpha \in P$  имеет место равенство  $\Lambda(\alpha x) = \alpha \Lambda x$ .

Установить, является ли оператор линейным.

1. Нулевой оператор для любого  $x \in V$  определим равенством  $Ox = \theta$ .

**У1.**  $O(x + y) = \theta = \theta + \theta = Ox + Oy$ . Выполняется.

**У2.** Пусть  $\alpha \in P$ , тогда  $O(\alpha x) = \theta = \alpha \theta = \alpha Ox$ . Выполняется.

Оба условия выполняются, значит, нулевой оператор линейный.

2. Тождественный оператор для любого  $x \in V$  зададим так: Ex = x.

**У1.**  $E(x + y) = x + y = Ex + Ey$ . Выполняется.

**У2.**  $\alpha \in P$ , тогда  $E(\alpha x) = \alpha x = \alpha E x$ . Выполняется.

Оба условия выполняются, значит, тождественный оператор линейный.

3. Оператор подобия для любого  $x \in V$  определим так:  $Ax = \beta x$ , где  $\beta$  – некоторое фиксированное число.

4. Для любого  $P_n(x) \in P_n$  положим  $\Delta P_n(x) = P'_n(x)$ .

Оба условия выполняются, значит, данный оператор линейный.

8. Зафиксируем  $a \in V$ . Определим  $\forall x \in V$  оператор сдвига  $Ax = x + a$ .

**У1.** С одной стороны,  $A(x + y) = x + y + a$ , с другой  $Ax + Ay = x + a + y + a = x + y + 2a$ . Значит 1 условие не выполняется и оператор сдвига не является линейным.

9. В  $R^3$  для любого  $x = (x_1, x_2, x_3)$  задан оператор  $Ax = (x_1^2, x_3, -3x_2)$ .

**У1.** Пусть  $y = (y_1, y_2, y_3)$ , тогда

 $x + y = ((x_1 + y_1)^2, x_3 + y_3, -3(x_2 + y_2)) = (x_1^2 + 2x_1y_1 + y_1^2, x_3 + y_3, -3x_2 - 3y_2).$ 

С другой стороны, Ax + Ay = (x<sup>2</sup><sub>1</sub> + y<sub>1</sub><sup>2</sup>, x<sub>3</sub> + y<sub>2</sub>, −3x<sub>2</sub> − 3y<sub>2</sub>). Таким образом, A(x + y) ≠ Ax + Ay – не выполняется, значит, данный оператор не является линейным.

10. В  $R^3$  для любого  $x = (x_1, x_2, x_3)$  задан оператор  $Ax = (-x_1 - 6x_2 - 4x_3, -x_1 - 4x_2 - 2x_3, 2x_1 - x_3)$ .

#### 2. МАТРИЧНАЯ ЗАПИСЬ ЛИНЕЙНОГО ОПЕРАТОРА

Чтобы найти матрицу линейного оператора  $A: V \mapsto V$  относительно фиксированного базиса  $B$  выполним следующие действия:

Д1. Подействуем на каждый из векторов базиса В оператором А.

Д2. Полученные в результате векторы разложим по базису В.

ДЗ. Записав координаты каждого из полученных векторов в матрицу как столбцы, будем иметь матрицу данного линейного оператора.

Для каждого линейного оператора  $\Pi1.1 - \Pi1.7$  записать его матрицу.

1. Пусть  $B = \{e_1, ..., e_n\}$  – произвольный базис в V. Далее выполняем

$$
Д1. Oe1 = θ, ..., Oen = θ.
$$
  

$$
Д2. θ = a1e1 + ... + anen ⇒ a1 = ... = an = 0.
$$

$$
\mathbf{A2.} \quad \mathbf{0} \quad \mathbf{u}_1 \mathbf{e}_1 + \dots + \mathbf{u}_n \mathbf{e}_n \implies \mathbf{u}
$$
\n
$$
\mathbf{A3.} \quad \mathbf{O} = \begin{pmatrix} 0 & \dots & 0 \\ \vdots & \vdots & \vdots \\ 0 & \dots & 0 \end{pmatrix}
$$

2. Пусть  $B = \{e_1, \ldots, e_n\}$  – произвольный базис в V. Далее выполняем:

$$
\begin{aligned}\n\mathbf{A1.} \quad & \mathbf{E}e_1 = e_1, \ \dots, \ \mathbf{E}e_n = e_n. \\
\mathbf{A2.} \quad & e_1 = 1 \cdot e_1 + 0 \cdot e_2 + \dots + 0 \cdot e_n, \dots, e_n = 0 \cdot e_1 + 0 \cdot e_2 + \dots + 1 \cdot e_n. \\
\mathbf{A3.} \quad & E = \begin{pmatrix} 1 & 0 & \dots & 0 \\ 0 & 1 & \dots & 0 \\ \vdots & \vdots & \vdots & \vdots \\ 0 & 0 & \dots & 1 \end{pmatrix}.\n\end{aligned}
$$

3. Выберите произвольный базис  $B = \{e_1, ..., e_n\}$ .

4. а) Пусть  $B = \{1, x, ..., x^n\} \in P_n$ . Далее выполняем

 $\Box$ **1**. Δ1 = 0, Δx = 1, ..., Δx<sup>n</sup> = nx<sup>n-1</sup>. **II2.**  $0 = \sum_{k=0}^{n} a_{0k} x^k$ ,  $1 = \sum_{k=0}^{n} a_{1k} x^k$ , ...,  $nx^{n-1} = \sum_{k=0}^{n} a_{nk} x^k$ .

С учётом определения равенства многочленов из записанного будем иметь:

$$
a_{00} = 0, a_{01} = 0, ..., a_{0,n-1} = 0, a_{0n} = 0;
$$
  
\n
$$
a_{10} = 1, a_{11} = 0, ..., a_{1,n-1} = 0, a_{1n} = 0;
$$
  
\n
$$
a_{20} = 0, a_{21} = 2, ..., a_{2,n-1} = 0, a_{2n} = 0;
$$
  
\n
$$
\vdots
$$
  
\n
$$
a_{n0} = 0, a_{n1} = 0, ..., a_{n-1,n} = n, a_{nn} = 0.
$$

ДЗ. Записываем матрицу оператора: строки в записи выше становятся столбцами

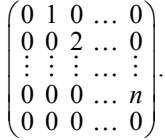

6) Пусть  $B = \{3, x-1, x^2 + 2x + 5\} \in P_2$ .

Замечание. Любое конечномерное линейное пространство изоморфно пространству R<sup>n</sup>, соответственно, между прообразом и образом линейного оператора можно поставить изоморфные элементы и выполнять преобразования для них, вернувшись затем к исходным пространствам.

5. Пусть  $B = \left\{ \begin{pmatrix} 2 & 1 \\ 1 & 1 \end{pmatrix}, \begin{pmatrix} 0 & 1 \\ 2 & 3 \end{pmatrix}, \begin{pmatrix} 1 & 0 \\ 1 & 0 \end{pmatrix}, \begin{pmatrix} 0 & 1 \\ 0 & 1 \end{pmatrix} \right\}$  — фиксированный базис в  $M_{2\times 2}$ . Поставим в соответствие элементу  $\begin{pmatrix} a & b \\ c & d \end{pmatrix} \in M_{2\times 2}$  вектор  $(a, b, c, d) \in \mathbb{R}^4$ . Очевидно, что указанное соответствие является изоморфизмом.

Проследим за действиями оператора А при этом. Очевидно, что  $A\begin{pmatrix} a & b \\ c & d \end{pmatrix} = \begin{pmatrix} a & c \\ b & d \end{pmatrix} \mapsto (a, c, b, d)$ . Таким об-

разом, можно считать, что  $A(a, b, c, d) = (a, c, b, d)$ .

Изложенное позволяет сформулировать задание 5 следующим образом: найти матрицу линейного оператора A $(a, b, c, d) = (a, c, b, d)$ , выбрав базис  $B = \{(2, 1, 1, 1), (0, 1, 2, 3), (1, 0, 1, 0), (0, 1, 0, 1)\}\.$ 

 $\overline{A}1. A(2,1,1,1) = (2,1,1,1), A(0,1,2,3) = (0,2,1,3);$  $A(1,0,1,0) = (1,1,0,0), A(0,1,0,1) = (0,0,1,1).$  $\mathbf{\Pi2.}$  (2,1,1,1) =  $a_{11}(2,1,1,1) + a_{12}(0,1,2,3) + a_{13}(1,0,1,0) + a_{14}(0,1,0,1);$  $(0,2,1,3) = a_{21}(2,1,1,1) + a_{22}(0,1,2,3) + a_{23}(1,0,1,0) + a_{24}(0,1,0,1);$  $(1,1,0,0) = a_{31}(2,1,1,1) + a_{32}(0,1,2,3) + a_{33}(1,0,1,0) + a_{34}(0,1,0,1);$  $(0,0,1,1) = a_{41}(2,1,1,1) + a_{42}(0,1,2,3) + a_{43}(1,0,1,0) + a_{44}(0,1,0,1).$ 

Преобразуя первое векторное уравнение с учётом определения операций +, и = в R<sup>4</sup>, получим систему линейных уравнений:

 $\begin{cases} 2\cdot a_{11}+0\cdot a_{12}+1\cdot a_{13}+0\cdot a_{14}=2;\\ 1\cdot a_{11}+1\cdot a_{12}+0\cdot a_{13}+1\cdot a_{14}=1;\\ 1\cdot a_{11}+2\cdot a_{12}+1\cdot a_{13}+0\cdot a_{14}=1;\\ 1\cdot a_{11}+3\cdot a_{12}+0\cdot a_{13}+1\cdot a_{14}=1 \end{cases}$ 

или в матричном виде:

$$
\begin{pmatrix} 2 & 0 & 1 & 0 & | & 2 \\ 1 & 1 & 0 & 1 & | & 1 \\ 1 & 2 & 1 & 0 & | & 1 \\ 1 & 3 & 0 & 1 & | & 1 \end{pmatrix}.
$$

По аналогии для оставшихся векторных уравнений будем иметь:

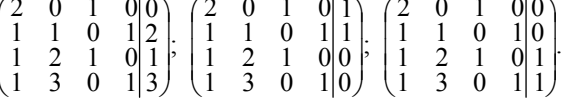

Заметим, что основные матрицы выписанных систем совпадают. Поэтому целесообразно решать указанные системы совместно:

$$
\begin{pmatrix}\n2 & 0 & 1 & 0 & 2 & 0 & 1 & 0 \\
1 & 1 & 0 & 1 & 1 & 2 & 1 & 0 \\
1 & 2 & 1 & 0 & 1 & 1 & 0 & 1 \\
1 & 3 & 0 & 1 & 1 & 3 & 0 & 1\n\end{pmatrix} \cdot \begin{pmatrix}\n1 & 1 & 0 & 1 & 1 & 2 & 1 & 0 \\
1 & 2 & 1 & 0 & 1 & 1 & 0 & 1 \\
1 & 3 & 0 & 1 & 1 & 3 & 0 & 1\n\end{pmatrix} \cdot \begin{pmatrix}\n1 & 1 & 0 & 1 & 1 & 1 & 0 & 1 \\
1 & 3 & 0 & 1 & 1 & 3 & 0 & 1 \\
2 & 0 & 1 & 0 & 1 & 2 & 1 & 0 \\
0 & 2 & 0 & 0 & 0 & 1 & -1 & 1 \\
0 & -2 & 1 & -2 & 0 & -4 & -1 & 0\n\end{pmatrix} \cdot \begin{pmatrix}\n1 & 1 & 0 & 1 & 1 & 2 & 1 & 0 \\
0 & 1 & 1 & -1 & 0 & -1 & -1 & 1 \\
0 & 0 & -2 & 2 & 0 & 3 & 1 & -1 \\
0 & 0 & 3 & -4 & 0 & -6 & -3 & 2\n\end{pmatrix} \cdot \begin{pmatrix}\n1 & 1 & 0 & 1 & 1 & 0 & 0 & 1 \\
0 & 1 & 1 & -1 & 0 & -1 & -1 & 1 \\
0 & 0 & 0 & 3 & -4 & 0 & -6 & -3 & 2\n\end{pmatrix} \cdot \begin{pmatrix}\n1 & 1 & 0 & 1 & 0 & 0 & 1 & 0 & 0 & 5 & 0 & 5 \\
0 & 1 & 1 & 0 & 0 & 0 & 5 & 0 & 0 & 5 \\
0 & 0 & 0 & -1 & 1 & 0 & 1 & 0 & 0 & 0 & 0 \\
0 & 0 & 0 & 0 & 1 & 0 & 1 & 0 & 1 & 0 \\
0 & 0 & 0 & 0 & 0 & 0 & 0 & 1 & 0 & 1\n\end{pmatrix} \cdot \begin{pmatrix}\n1 & 1 & 0 & 0 & 1 & 0 & 0 & 0 & 0 \\
0 & 1 & 1 & 0 & 0 & 0 & 5 & 0 & 5 \\
0 & 0 & 0 & 1 & 0 & 0 &
$$

Таким образом, матрица данного линейного оператора будет:

$$
\begin{pmatrix} 1 & 0 & 0 & 0 \\ 0 & 0.5 & -0.5 & 0.5 \\ 0 & 0 & -1 & 0 \\ 0 & 1.5 & 1.5 & -0.5 \end{pmatrix}
$$

6. Пусть  $B = \{e_1 = (1,0), e_2 = (0,1)\}\in \mathbb{R}^2$ .

 $\ddot{\cdot}$ 

 $\Box$ 2. (cos α, sin α) = a<sub>11</sub>(1,0) + a<sub>12</sub>(0,1), (-sin α, cos α) = a<sub>21</sub>(1,0) + a<sub>22</sub>(0,1) ⇔  $\Leftrightarrow$   $(\cos \alpha, \sin \alpha) = (a_{11}, a_{12}), (-\sin \alpha, \cos \alpha) = (a_{21}, a_{22}), \text{ or }$ куда  $a_{11} = \cos \alpha, a_{12} = \sin \alpha; a_{21} = -\sin \alpha, a_{22} = \cos \alpha$ . ДЗ. Матрица оператора будет  $\begin{pmatrix} \cos \alpha & -\sin \alpha \\ \sin \alpha & \cos \alpha \end{pmatrix}$ 7. a) Пусть  $B = \{e_1 = (1, 2, 3), e_2 = (1, 0, 1), e_3 = (0, -2, -1)\}\.$ **II.**  $Ae_1 = A(1,2,3) = (1-2 \cdot 2 + 4 \cdot 3 \cdot 3 - 2 \cdot 1 + 3) = (9.3.1)$ :  $Ae_2 = A(1,0,1) = (1-2.0+4.1,1,-2.1+1) = (5,1,-1);$  $Ae_1 = A(0,-2,-1) = (0-2\cdot(-2)+4\cdot(-1), -1, -2\cdot(0-1)) = (0,-1,-1).$  $\Pi$ 2.  $(9,3,1) = a_{11}(1,2,3) + a_{12}(1,0,1) + a_{13}(0,-2,-1);$  $(5,1,-1) = a_{21}(1,2,3) + a_{22}(1,0,1) + a_{23}(0,-2,-1);$  $(0,-1,-1) = a_{31}(1,2,3) + a_{32}(1,0,1) + a_{33}(0,-2,-1);$  $\begin{cases} 1\cdot a_{11}+1\cdot a_{12}+0\cdot a_{13}=9;\\ 2\cdot a_{11}+0\cdot a_{12}-2\cdot a_{13}=3;\\ 3\cdot a_{11}+1\cdot a_{12}-1\cdot a_{13}=1; \end{cases} \begin{cases} 1\cdot a_{21}+1\cdot a_{22}+0\cdot a_{23}=5;\\ 2\cdot a_{21}+0\cdot a_{22}-2\cdot a_{23}=1;\\ 3\cdot a_{21}+1\cdot a_{22}-1\cdot a_{23}=-1;\\ 3\cdot a_{31}+1\cdot a_{32}-1\cdot a_{33}=-1.$  $\begin{pmatrix} 1 & 1 & 0 & 9 & 5 & 0 \\ 2 & 0 & -2 & 3 & 1 & -1 \\ 3 & 1 & -1 & 1 & -1 & -1 \end{pmatrix} : \begin{pmatrix} 1 & 1 & 0 & 9 & 5 & 0 \\ 0 & -2 & -2 & -15 & -9 & -1 \\ 0 & -2 & -1 & -26 & -16 & -1 \end{pmatrix} : \begin{pmatrix} 1 & 1 & 0 & 9 & 5 & 0 \\ 0 & -2 & -2 & -15 & -9 & -1 \\ 0 & 0 & 1 & -11 & -7 & 0 \end{pmatrix} :$  $\left(\begin{array}{rrr} 1 & 1 & 0 & 9 & 5 & 0 \\ 0 & -2 & 0 & -37 & -23 & -1 \\ 0 & 0 & 1 & -11 & -7 & 0 \end{array}\right): \begin{pmatrix} 2 & 0 & 0 & -19 & -13 & -1 \\ 0 & -2 & 0 & -37 & -23 & -1 \\ 0 & 0 & 1 & -11 & -7 & 0 \end{pmatrix}: \begin{pmatrix} 1 & 0 & 0 & -19/2 & -13/2 & -1/2 \\ 0 & 1 & 0 & 37/2 & 23/2 & 1/2 \\ 0 & 0 & 1 & -11 & -7 & 0 \$ **II3.**  $A = \begin{pmatrix} -19/2 & -13/2 & -1/2 \\ 37/2 & 23/2 & 1/2 \\ -11 & -7 & 0 \end{pmatrix}$ . б) Выбран канонический базис  $B = \{e_1 = (1,0,0), e_2 = (0,1,0), e_3 = (0,0,1)\}\.$ **II1.** Ae<sub>1</sub> =  $A(1,0,0) = (1-2.0+4.0,0,-2.1+0) = (1,0,-2)$ ;  $Ae_2 = A(0,1,0) = (0-2.1+4.0,0,-2.0+0) = (-2,0,0);$  $Ae_1 = A(0,0,1) = (0-2\cdot 0 + 4\cdot 1,1,-2\cdot 0 + 1) = (4,1,1).$ **II2.**  $(1,0,-2) = a_{11}(1,0,0) + a_{12}(0,1,0) + a_{13}(0,0,1);$  $(-2,0,0) = a_{21}(1,0,0) + a_{22}(0,1,0) + a_{23}(0,0,1);$  $(4,1,1) = a_{31}(1,0,0) + a_{32}(0,1,0) + a_{33}(0,0,1).$  $\begin{cases} 1\cdot a_{11}+0\cdot a_{12}+0\cdot a_{13}=1;\\ 0\cdot a_{11}+1\cdot a_{12}+0\cdot a_{13}=0;\\ 0\cdot a_{11}+0\cdot a_{12}+1\cdot a_{13}=-2; \end{cases} \begin{cases} 1\cdot a_{21}+0\cdot a_{22}+0\cdot a_{23}=-2;\\ 0\cdot a_{21}+1\cdot a_{22}+0\cdot a_{23}=0;\\ 0\cdot a_{21}+0\cdot a_{22}+1\cdot a_{23}=0; \end{cases}$  $\begin{cases} 1\cdot a_{31}+0\cdot a_{32}+0\cdot a_{33}=4;\\ 0\cdot a_{31}+1\cdot a_{32}+0\cdot a_{33}=1;\\ 0\cdot a_{31}+0\cdot a_{32}+1\cdot a_{33}=1 \end{cases}$ или в матричном виде  $\begin{pmatrix} 1 & 0 & 0 & 1 & -2 & 4 \\ 0 & 1 & 0 & 0 & 0 & 1 \\ 0 & 0 & 1 & -2 & 0 & 1 \end{pmatrix}$ **II3.**  $B = \begin{pmatrix} 1 & -2 & 4 \\ 0 & 0 & 1 \\ -2 & 0 & 1 \end{pmatrix}$ . B)  $\Pi$ yctb  $B = \{e_1 = (1, 0, 0), e_2 = (-1, -1, 0), e_3 = (3, 2, 1)\}\.$ 8. Для оператора А из задания П1.10 построить матрицу в каноническом базисе. OTBeT:  $A = \begin{pmatrix} -1 & -6 & -4 \\ -1 & -4 & -2 \\ 2 & 0 & -1 \end{pmatrix}$ 

Д1. Сделав чертёж, легко сообразить, что Ae<sub>1</sub> = (cos α, sin α), Ae<sub>2</sub> = (-sin α, cos α).

#### 3. ПОДОБНЫЕ МАТРИЦЫ

Для того, чтобы найти матрицу  $A'$  линейного оператора А в новом базисе, зная матрицу  $A$  этого оператора в старом базисе, выполняем следующие действия:

Д1. Находим матрицу перехода В от старого базиса к новому.

Д2. Вычисляем матрицу  $B^{-1}$ .

ДЗ. Последовательно перемножая  $B^{-1} \cdot A \cdot B$ , получим  $A'$ .

В линейном пространстве V задан линейный оператор А своей матрицей А в базисе В. Найти матрицу  $A'$  этого оператора в базисе  $B'$ .

1. 
$$
A = \begin{pmatrix} -4 & 0 & -4 \\ 1 & -3 & -1 \\ 3 & -3 & -1 \end{pmatrix}
$$
;  $B = \{e_1, e_2, e_3\}$ ;  $B' = \{e_1' = -e_1 - e_3, e_2' = -3e_1 - 2e_3, e_3' = -2e_1 + e_2 + e_3\}$ 

Д1. Записав систему векторных уравнений, связывающих векторы нового базиса с векторами старого базиса, будем иметь:

$$
\begin{cases} e_1 = -1 \cdot e_1 + 0 \cdot e_2 - 1 \cdot e_3; \\ e_2 = -3 \cdot e_1 + 0 \cdot e_2 - 2 \cdot e_3; \\ e_3 = -2 \cdot e_1 + 1 \cdot e_2 + 1 \cdot e_3. \end{cases}
$$

По определению матрицы перехода, её і -й столбец состоит из коэффициентов в і -ом уравнении, т.е.

$$
B = \begin{pmatrix} -1 & -3 & -2 \\ 0 & 0 & 1 \\ -1 & -2 & 1 \end{pmatrix}.
$$

Д2. Находим обратную матрицу, например, так:

$$
(B|E): \begin{pmatrix} -1 & -3 & -2|1 & 0 & 0 \\ 0 & 0 & 1|0 & 1 & 0 \\ -1 & -2 & 1|0 & 0 & 1 \end{pmatrix}: \begin{pmatrix} -1 & -3 & -2|1 & 0 & 0 \\ 0 & 0 & 1|0 & 1 & 0 \\ 0 & 1 & 3|0 & 1 & 0 \end{pmatrix}: \begin{pmatrix} -1 & -3 & -2|1 & 0 & 0 \\ 0 & 1 & 3|0 & 1 & 0 \\ 0 & 0 & 1|0 & 1 & 0 \end{pmatrix}:
$$
  
\n
$$
\begin{pmatrix} -1 & -3 & 0|1 & 2 & 0 \\ 0 & 1 & 0|0 & 1 & 0 \\ 0 & 0 & 1|0 & 1 & 0 \end{pmatrix}: \begin{pmatrix} -1 & 0 & 0|2 & -7 & 3 \\ 0 & 1 & 0|0 & 1 & 0 \\ 0 & 0 & 1|0 & 1 & 0 \end{pmatrix}: \begin{pmatrix} 1 & 0 & 0|2 & 7 & -3 \\ 0 & 1 & 0|0 & 1 & 0 \\ 0 & 0 & 1|0 & 1 & 0 \end{pmatrix}: (E|B^{-1}).
$$
  
\n
$$
B^{-1} = \begin{pmatrix} 2 & 7 & -3 \\ -1 & -3 & 1 \\ -1 & -3 & 1 \end{pmatrix}.
$$

Таким образом,  $\begin{pmatrix} 0 \end{pmatrix}$  $\mathbf{1}$  $0)$ 

ДЗ. Последовательно перемножаем

$$
B^{-1}A = \begin{pmatrix} 2 & 7 & -3 \ -1 & -3 & 1 \ 0 & 1 & 0 \end{pmatrix} \cdot \begin{pmatrix} -4 & 0 & -4 \ 1 & -3 & -1 \ 3 & -3 & -1 \end{pmatrix} =
$$
\n
$$
= \begin{pmatrix} 2 \cdot (-4) + 7 \cdot 1 - 3 \cdot 3 & 2 \cdot 0 + 7 \cdot (-3) - 3 \cdot (-3) & 2 \cdot (-4) + 7 \cdot (-1) - 3 \cdot (-1) \ 0 \cdot (-4) + 1 \cdot 1 + 0 \cdot 3 & 0 \cdot 0 + 1 \cdot (-3) + 0 \cdot (-3) & 0 \cdot (-4) + 1 \cdot (-1) + 0 \cdot (-1) \end{pmatrix} =
$$
\n
$$
= \begin{pmatrix} -10 & -12 & -12 \ 0 & -4 & 6 \ 1 & -3 & -1 \end{pmatrix}; A' = (B^{-1} \cdot A) \cdot B = \begin{pmatrix} -10 & -12 & -12 \ 4 & 6 & 6 \ 1 & 0 & 1 \end{pmatrix} \cdot \begin{pmatrix} -1 & -3 & -2 \ -1 & -2 & 1 \ 1 & -3 & -1 \end{pmatrix} =
$$
\n
$$
= \begin{pmatrix} -10 \cdot (-1) - 12 \cdot 0 - 12 \cdot (-1) - 10 \cdot (-3) - 12 \cdot 0 - 12 \cdot (-2) - 10 \cdot (-2) - 12 \cdot 1 - 12 \cdot 1 \end{pmatrix} = \begin{pmatrix} -10 & -12 & 12 \ -10 & -2 & 4 \ 1 & -3 & -1 \end{pmatrix} \cdot \begin{pmatrix} -1 & -3 & -2 \ -1 & -2 & 4 \ 0 & 1 & -1 \end{pmatrix}.
$$
\n
$$
= \begin{pmatrix} -10 \cdot (-1) - 12 \cdot 0 - 12 \cdot (-1) - 10 \cdot (-3) - 12 \cdot 0 - 12 \cdot (-2) - 10 \cdot (-2) - 12 \cdot 1 - 12 \cdot 1 \end{pmatrix} = \begin{pmatrix} 22 & 54 & -4 \ -1 & -3 \ 0 & 1 & -1 \end{pmatrix}.
$$
\n
$$
= \begin{pmatrix} -4 & -1 & -3 \ 0 & 1 & -1 \end{pmatrix}; B = \{
$$

ДЗ. Легко проверить, что

$$
B^{-1} \cdot A = \begin{pmatrix} 22 & 20 & -23 \\ -12 & -18 & 16 \\ -11 & -13 & 13 \end{pmatrix}, \ (B^{-1} \cdot A) \cdot B = \begin{pmatrix} 41 & -63 & 146 \\ -40 & 59 & -136 \\ -28 & 42 & -97 \end{pmatrix}.
$$

#### 4. ХАРАКТЕРИСТИЧЕСКИЙ МНОГОЧЛЕН

Для того, чтобы построить характеристический многочлен оператора А выполняем следующие действия: Д1. Составляем матрицу  $A$  данного линейного оператора в каком-нибудь базисе.

Д2. Составляем матрицу  $A - \lambda E$ , где  $\lambda$  считается константой, а  $E$  – единичная матрица того же порядка, что и матрица А.

ДЗ. Вычисляем определитель полученной матрицы  $det(A - \lambda E)$ .

Д4. Нормируем полученный многочлен.

Построить характеристические многочлены линейных операторов из  $\Pi2.1 - \Pi2.6$ .

1. Нулевой оператор.

Д1. См. матрицу О из П2.1.

Д2. Составляем матрицу:

$$
O - \lambda E = \begin{pmatrix} 0 & \cdots & 0 \\ \vdots & \vdots & \vdots \\ 0 & \cdots & 0 \end{pmatrix} - \begin{pmatrix} \lambda & \cdots & 0 \\ \vdots & \vdots & \vdots \\ 0 & \cdots & \lambda \end{pmatrix} = \begin{pmatrix} -\lambda & \cdots & 0 \\ \vdots & \vdots & \vdots \\ 0 & \cdots & -\lambda \end{pmatrix}.
$$

ДЗ. Вычисляем определитель:

$$
\det\begin{pmatrix} -\lambda & \cdots & 0 \\ \vdots & \vdots & \vdots \\ 0 & \cdots & -\lambda \end{pmatrix} = (-\lambda)^n \det\begin{pmatrix} 1 & \cdots & 0 \\ \vdots & \vdots & \vdots \\ 0 & \cdots & 1 \end{pmatrix} = (-1)^n \lambda^n.
$$

Д4. Таким образом, получили характеристический многочлен  $P(\lambda) = \lambda^n$ .

- 2. Единичный оператор.
- Д1. См. матрицу  $E$  из П2.2.
- Д2. Составляем матрицу:

$$
E - \lambda E = \begin{pmatrix} 1 & 0 & \dots & 0 \\ 0 & 1 & \dots & 0 \\ \vdots & \vdots & \vdots & \vdots \\ 0 & 0 & \dots & 1 \end{pmatrix} - \begin{pmatrix} \lambda & 0 & \dots & 0 \\ 0 & \lambda & \dots & 0 \\ \vdots & \vdots & \vdots & \vdots \\ 0 & 0 & \dots & \lambda \end{pmatrix} = \begin{pmatrix} 1 - \lambda & 0 & \dots & 0 \\ 0 & 1 - \lambda & \dots & 0 \\ \vdots & \vdots & \vdots & \vdots \\ 0 & 0 & \dots & 1 - \lambda \end{pmatrix}.
$$

ДЗ. Вычисляем определитель:

$$
\det \begin{pmatrix} 1 - \lambda & 0 & \dots & 0 \\ 0 & 1 - \lambda & \dots & 0 \\ \vdots & \vdots & \vdots & \vdots \\ 0 & 0 & \dots & 1 - \lambda \end{pmatrix} = (1 - \lambda)^n.
$$

Д4. Таким образом, характеристический многочлен будет  $P(\lambda) = (-1)^n (1 - \lambda)^n$ .

4. Оператор дифференцирования а).

Д1. См. матрицу  $D$  из П2.4.

Д2. Составляем матрицу:

$$
A - \lambda E = \begin{pmatrix} 0 & 1 & 0 & \dots & 0 \\ 0 & 0 & 2 & \dots & 0 \\ \vdots & \vdots & \vdots & \dots & \vdots \\ 0 & 0 & 0 & \dots & n \\ 0 & 0 & 0 & \dots & 0 \end{pmatrix} - \begin{pmatrix} \lambda & 0 & 0 & \dots & 0 \\ 0 & \lambda & 0 & \dots & 0 \\ \vdots & \vdots & \vdots & \dots & \vdots \\ 0 & 0 & 0 & \dots & 0 \end{pmatrix} = \begin{pmatrix} -\lambda & 1 & 0 & \dots & 0 \\ 0 & -\lambda & 2 & \dots & 0 \\ \vdots & \vdots & \vdots & \dots & \vdots \\ 0 & 0 & 0 & \dots & n \\ 0 & 0 & 0 & \dots & -\lambda \end{pmatrix}
$$

ДЗ. Вычисляем определитель:

$$
\det\begin{pmatrix} -\lambda & 1 & 0 & \dots & 0 \\ 0 & -\lambda & 2 & \dots & 0 \\ \vdots & \vdots & \vdots & \dots & \vdots \\ 0 & 0 & 0 & \dots & n \\ 0 & 0 & 0 & \dots & -\lambda \end{pmatrix} = (-\lambda)^{n+1}.
$$

Д4. Таким образом, характеристический многочлен  $P(\lambda) = \lambda^{n+1}$ .

5. Д1. См. матрицу  $A$  из П2.5

Д2. Составляем уравнение:

$$
A - \lambda E = \begin{pmatrix} 1 & 0 & 0 & 0 \\ 0 & 0.5 & -0.5 & 0.5 \\ 0 & 0 & -1 & 0 \\ 0 & 1.5 & 1.5 & -0.5 \end{pmatrix} - \begin{pmatrix} \lambda & 0 & 0 & 0 \\ 0 & \lambda & 0 & 0 \\ 0 & 0 & \lambda & 0 \\ 0 & 0 & 0 & \lambda \end{pmatrix} = \begin{pmatrix} 1 - \lambda & 0 & 0 & 0 \\ 0 & 0.5 & 0 & 0 \\ 0 & 0 & -1 - \lambda & 0 \\ 0 & 1.5 & 1.5 & -0.5 - \lambda \end{pmatrix}.
$$

**Д3.** Вычисляем определитель:

$$
\begin{vmatrix}\n1-\lambda & 0 & 0 & 0 \\
0 & 0.5-\lambda & -0.5 & 0.5 \\
0 & 0 & -1-\lambda & 0 \\
0 & 1.5 & 1.5 & -0.5-\lambda\n\end{vmatrix} = (1-\lambda)(-1)^{1+1} \begin{vmatrix}\n0.5-\lambda & -0.5 & 0.5 \\
0 & -1-\lambda & 0 \\
1.5 & 1.5 & -0.5-\lambda\n\end{vmatrix} = (1-\lambda)(-1)^{2+2} \cdot \begin{vmatrix}\n0.5-\lambda & 0.5 \\
1.5 & 1.5 & -0.5-\lambda\n\end{vmatrix}
$$
  
=  $(1-\lambda) \cdot (-1-\lambda) \cdot (-1)^{2+2} \cdot \begin{vmatrix}\n0.5-\lambda & 0.5 \\
1.5 & -0.5-\lambda\n\end{vmatrix} = -(1-\lambda)(1+\lambda) \times$   
 $\times ((0.5-\lambda)(-0.5-\lambda) - 0.5 \cdot 1.5) = -(1-\lambda)(1+\lambda)(-(0.25-\lambda^2) - 0.75) =$ 

 $= -(1 - \lambda)(1 + \lambda)(-1 + \lambda^2) = (\lambda^2 - 1)^2$ .

**Д4.** Таким образом, характеристический многочлен будет иметь вид:

$$
P(\lambda) = (\lambda^2 - 1)^2 = \lambda^4 - 2\lambda + 1.
$$

6. Оператор поворота.

**Д1.** См. матрицу *A* из **П2.6.**

**Д2.** Составляем матрицу:

$$
A - \lambda E = \begin{pmatrix} \cos \alpha & -\sin \alpha \\ \sin \alpha & \cos \alpha \end{pmatrix} - \begin{pmatrix} \lambda & 0 \\ 0 & \lambda \end{pmatrix} = \begin{pmatrix} \cos \alpha - \lambda & -\sin \alpha \\ \sin \alpha & \cos \alpha - \lambda \end{pmatrix}.
$$

**Д3.** Вычисляем определитель:

$$
\begin{vmatrix} \cos \alpha - \lambda & -\sin \alpha \\ \sin \alpha & \cos \alpha - \lambda \end{vmatrix} = (\cos \alpha - \lambda)^2 + \sin^2 \alpha = \cos^2 \alpha - 2\lambda \cos \alpha + \lambda^2 + \sin^2 \alpha =
$$

=  $\lambda^2$  – 2cos  $\alpha \lambda$  + 1.

**Д4.** Таким образом,  $P(\lambda) = \lambda^2 - 2\cos\alpha \cdot \lambda + 1$ .

7. *Построить характеристический многочлен оператора A , заданного в некотором базисе матрицей*  $\overline{\phantom{a}}$ I

$$
A = \begin{pmatrix} -7 & -8 & 8 \\ 8 & 7 & -8 \\ -2 & -4 & 3 \end{pmatrix}.
$$

**Д2.** Составляем матрицу:

$$
A - \lambda E = \begin{pmatrix} -7 & -8 & 8 \\ 8 & 7 & -8 \\ -2 & -4 & 3 \end{pmatrix} - \begin{pmatrix} \lambda & 0 & 0 \\ 0 & \lambda & 0 \\ 0 & 0 & \lambda \end{pmatrix} = \begin{pmatrix} -7 - \lambda & -8 & 8 \\ 8 & 7 - \lambda & -8 \\ -2 & -4 & 3 - \lambda \end{pmatrix}.
$$

**Д3.** Вычисляем определитель:

$$
\begin{vmatrix} -7-\lambda & -8 & 8 \ 8 & 7-\lambda & -8 \ -2 & -4 & 3-\lambda \ \end{vmatrix} = (-7-\lambda) \cdot (7-\lambda) \cdot (3-\lambda) + (-8) \cdot (-8) \cdot (-2) + 8 \cdot (-4) \cdot 8 -
$$
  
-(8 \cdot (7-\lambda) \cdot (-2) + 8 \cdot (-8) \cdot (3-\lambda) + (-4) \cdot (-8) \cdot (-7-\lambda)) = (\lambda^2 - 49) \times  
\times (3-\lambda) - 128 - 256 - (16\lambda - 112 + 64\lambda - 192 - 32\lambda - 224) = -\lambda^3 + 3\lambda^2 +  
+ 49\lambda - 147 - 384 - (48\lambda - 528) = -\lambda^3 + 3\lambda^2 + \lambda - 3.

**Д4.** Таким образом,  $P(\lambda) = \lambda^3 - 3\lambda^2 - \lambda + 3$ .

Заметим, что процесс построения характеристического многочлена можно оптимизировать, зная, что коэффициенты многочлена  $\widetilde{P}(\lambda) = |A - \lambda E|$  при степенях  $\lambda^n, \lambda^{n-1}, \lambda^0$ , соответственно, равны (−1)<sup>n</sup>, tr*A*, det(*A*), т.е. для данного оператора  $\widetilde{P}(\lambda) = -\lambda^3 + 3\lambda^2 + \gamma\lambda + + (-147 - 128 - 256 + 112 + 192 + 224) = -\lambda^3 + 3\lambda^2 + \gamma\lambda - 3$ . Осталось найти неизвестное γ, что можно сделать, решив линейное уравнение  $\widetilde P(\lambda)$  = det( $A - \lambda E$ ), взяв некоторое  $\lambda \neq 0$ , например 7:

$$
\widetilde{P}(7) = \det(A - 7E) \Longleftrightarrow -343 + 147 + 7\gamma - 3 = \begin{vmatrix} -14 & -8 & 8 \\ 8 & 0 & -8 \\ -2 & -4 & -4 \end{vmatrix} \Longleftrightarrow
$$
  

$$
\Longleftrightarrow -199 + 7\gamma = -128 - 256 - 256 + 448 \Longleftrightarrow 7\gamma = 7 \Longrightarrow \gamma = 1.
$$
  
Takum ofpason,  $\widetilde{P}(\lambda) = -\lambda^3 + 3\lambda^2 + \lambda - 3$ .

8. *Построить характеристический многочлен для оператора* A *из* **П2.7** *по матрицам в случаях а*), *б*), *в*)*. Сделать выводы.*

6) 
$$
\widetilde{P}(\lambda) = -\lambda^3 + \text{tr } A\lambda^2 + \gamma \lambda + \det(A);
$$

$$
\text{tr}\,A = 1 + 0 + 1 = 2; \text{det}(A) = \begin{vmatrix} 1 & -2 & 4 \\ 0 & 0 & 1 \\ -2 & 0 & 1 \end{vmatrix} = 1 \cdot (-1)^{2+3} \cdot \begin{vmatrix} 1 & -2 \\ -2 & 0 \end{vmatrix} = 4;
$$
\n
$$
P(1) = -1^3 + 2 \cdot 1^2 + \gamma \cdot 1 + 4 = \gamma + 5; \quad P(1) = \begin{vmatrix} 1 & -1 & -2 & 4 \\ 0 & 0 & -1 & 1 \\ -2 & 0 & 1 & -1 \end{vmatrix} =
$$
\n
$$
= -2 \cdot (-1)^{3+1} \cdot \begin{vmatrix} -2 & 4 \\ -1 & 1 \end{vmatrix} = -2 \cdot 2 = -4 \Rightarrow \gamma + 5 = -4 \Rightarrow \gamma = -9.
$$

Таким образом,  $\widetilde{P}(\lambda) = -\lambda^3 + 2\lambda^2 - 9\lambda + 4 \Rightarrow P(\lambda) = \lambda^3 - 2\lambda^2 + 9\lambda - 4$ .

9. *По матрице A из* **П2.8** *построить характеристический многочлен соответствующего оператора* A . OTBeT:  $P(\lambda) = \lambda^3 + 6\lambda^2 + 11\lambda + 6$ .

*По матрице A построить характеристический многочлен для соответствующего оператора* A *.* 

10. 
$$
A = \begin{pmatrix} -2 & -1 & -1 \\ -1 & -6 & -1 \\ 3 & 1 & -4 \end{pmatrix}.
$$

**Д2.** Составляем матрицу:

$$
A - \lambda E = \begin{pmatrix} -2 & -1 & -1 \\ -1 & -6 & -1 \\ 3 & 1 & -4 \end{pmatrix} - \begin{pmatrix} \lambda & 0 & 0 \\ 0 & \lambda & 0 \\ 0 & 0 & \lambda \end{pmatrix} = \begin{pmatrix} -2 - \lambda & -1 & -1 \\ -1 & -6 - \lambda & -1 \\ 3 & 1 & -4 - \lambda \end{pmatrix}.
$$

 $\Pi$ **3.**  $\widetilde{P}(\lambda) = -\lambda^3 + \text{tr } A\lambda^2 + \gamma\lambda + \text{det}(A)$ 

$$
\text{tr}\,A = -2 - 6 - 4 = -12; \text{det}(A) = \begin{vmatrix} -2 & -1 & -1 \\ -1 & -6 & -1 \\ 3 & 1 & -4 \end{vmatrix} = -48 + 3 + 1 - 18 + 4 - 2 = -60;
$$
\n
$$
P(-2) = -(-2)^3 - 12 \cdot (-2)^2 + \gamma \cdot (-2) - 60 = -2\gamma - 100;
$$
\n
$$
P(-2) = \begin{vmatrix} -2 + 2 & -1 & -1 \\ -1 & -6 + 2 & -1 \\ 3 & 1 & -4 + 2 \end{vmatrix} = -1 \cdot (-1)^{1+2} \cdot \begin{vmatrix} -1 & -1 \\ 3 & -2 \end{vmatrix} - 1 \cdot (-1)^{1+3} \times
$$
\n
$$
\times \begin{vmatrix} -1 & -4 \\ 3 & 1 \end{vmatrix} = -5 - 11 = -6 \Rightarrow -2\gamma - 100 = -6 \Rightarrow \gamma = -47.
$$

Таким образом,  $\widetilde{P}(\lambda) = -\lambda^3 - 12\lambda^2 - 47\lambda - 60$ .

**Д4.** Таким образом,  $P(\lambda) = \lambda^3 + 12\lambda^2 + 47\lambda + 60$ . 11. a)  $A = \begin{pmatrix} -7 & -2 \\ 10 & 2 \end{pmatrix}$ , 6)  $A = \begin{pmatrix} -4 & 4 \\ -15/4 & 4 \end{pmatrix}$ , b)  $A = \begin{pmatrix} -1/6 & -1/5 \\ 1/4 & -1/3 \end{pmatrix}$ . а) **Д2.** Составляем матрицу:  $\begin{pmatrix} -7 & -2 \\ 10 & 2 \end{pmatrix}$  -  $\begin{pmatrix} \lambda & 0 \\ 0 & \lambda \end{pmatrix}$  =  $\begin{pmatrix} -7 & -\lambda & -2 \\ 10 & 2 & -\lambda \end{pmatrix}$ .  $A - \lambda E = \begin{pmatrix} -7 & -2 \\ 10 & 2 \end{pmatrix} - \begin{pmatrix} \lambda & 0 \\ 0 & \lambda \end{pmatrix} = \begin{pmatrix} -7 - \lambda & -2 \\ 10 & 2 - \lambda \end{pmatrix}$ 

**Д3.** Вычисляем определитель:

$$
\begin{vmatrix} -7 - \lambda & -2 \\ 10 & 2 - \lambda \end{vmatrix} = (-7 - \lambda) \cdot (2 - \lambda) + 20 = -14 + 5\lambda + \lambda^2 + 20 = \lambda^2 + 5\lambda + 6.
$$

**Д4.** Таким образом,  $P(\lambda) = \lambda^2 + 5\lambda + 6$ .

Заметим, что tr *A* = −5, det(*A*) = 6 . Это не случайно: исходя из теоремы Виета, с учётом инвариантности, при *n* = 2 можно записать  $P(\lambda) = \lambda^2 - \text{tr } A + \text{det}(A)$ .

б) С учётом замечания выше  $P(\lambda) = \lambda^2 - (-4 + 4)\lambda + (-16 + 15) = \lambda^2 - 1$ . **B**)  $P(\lambda) = \lambda^2 - \left(-\frac{1}{6} - \frac{1}{3}\right)\lambda + \left(\frac{1}{18} + \frac{1}{20}\right) = \lambda^2 + \frac{1}{2}\lambda + \frac{19}{180}$  $\left(\frac{1}{20}\right) = \lambda^2 + \frac{1}{2}$  $\frac{1}{3}$  $\lambda + \left(\frac{1}{18}\right)$ 1  $P(\lambda) = \lambda^2 - \left(-\frac{1}{6} - \frac{1}{3}\right)\lambda + \left(\frac{1}{18} + \frac{1}{20}\right) = \lambda^2 + \frac{1}{2}\lambda + \frac{19}{180}.$ 

#### 5. СПЕКТР ЛИНЕЙНОГО ОПЕРАТОРА

Для того, чтобы найти спектр линейного оператора А выполняем следующие действия:

Д1. Находим характеристический многочлен  $P(\lambda)$  данного оператора.

Д2. Решаем характеристическое уравнение  $P(\lambda) = 0$ .

ДЗ. Записываем множество корней характеристического уравнения - они образуют спектр. Найти спектр каждого из операторов П4.1 - П4.7.

1. Нулевой оператор. Д1.  $P(\lambda) = \lambda^n$ .  $\Pi$ **2.**  $\lambda^n = 0 \Rightarrow \lambda = 0$ .  $\text{A3. } \sigma(A) = \{0\}.$ 2. Единичный оператор.  $\prod$ **1.**  $P(\lambda) = (-1)^n (1 - \lambda)^n$ .  $\mu$ 2.  $(-1)^n (1-\lambda)^n = 0 \Rightarrow \lambda = 1$ .  $\textbf{A3.}$  σ(A) = {1}. 5.  $\mathbf{\Pi} \mathbf{1}$ ,  $P(\lambda) = -(1 - \lambda)(1 + \lambda)(1 + \lambda^2)$ . **II2.**  $(\lambda^2 - 1) = 0 \Rightarrow \lambda_{12} = 1, \lambda_{34} = -1$ .  $\textbf{I3.}$  σ(A) = {1, -1}. 6. Оператор поворота.  $\mu$ 1.  $P(\lambda) = \lambda^2 - 2\cos\alpha \cdot \lambda + 1$ .  $\pi$ **2.**  $\lambda^2 - 2\cos\alpha \cdot \lambda + 1 = 0 \Rightarrow \frac{D}{\lambda} = \sqrt{\cos^2\alpha - 1} = \sqrt{-\sin^2\alpha} = |\sin\alpha| i$  $\lambda_1$ , = cos  $\alpha \pm i$  sin  $\alpha = e^{\pm i\alpha}$ **I3.**  $σ(A) = {e^{-iα}, e^{iα}}$ .

7. 
$$
\[\Pi\mathbf{1}. P(\lambda) = \lambda^3 - 3\lambda^2 - \lambda + 3.\]
$$
  
\n $\[\Pi\mathbf{2}. \ \lambda^3 - 3\lambda^2 - \lambda + 3 = 0 \Leftrightarrow (\lambda^3 - \lambda) - 3(\lambda^2 - 1) = 0 \Leftrightarrow \lambda(\lambda^2 - 1) - 3(\lambda^2 - 1) = 0 \Leftrightarrow (\lambda^2 - 1)(\lambda - 3) = 0 \Leftrightarrow (\lambda + 1)(\lambda - 1)(\lambda - 3) = 0 \Rightarrow \Rightarrow \lambda_1 = -1, \lambda_2 = 1, \lambda_3 = 3.\]$   
\n $\[\Pi\mathbf{3}. \ \sigma(A) = \{-1, 1, 3\}.\]$ 

Заметим, что в силу основной теоремы алгебры, уравнение вида  $P_n(\lambda) = 0$  всегда имеет (с учётом кратностей) и корней, вообще говоря, комплексных. Однако для их точного нахождения в случае  $n > 4$  не существует универсального метода. В случае  $n = 3.4$  такие методы существуют. Рассмотрим, например, метод Кардано для решения кубических уравнений.

Решение кубического уравнения  $\lambda^3 + a_1 \lambda^2 + a_2 \lambda + a_3$  в общем случае состоит из нескольких шагов:

1. С помощью замены  $\lambda = x - \frac{a_1}{3}$  данное уравнение приводится к виду  $x^3 + px + q = 0$  (неполное кубиче-

ское уравнение).

2. Решаем получившееся неполное уравнение. В наиболее общем случае его корни могут быть найдены по формулам Кардано:

$$
x_1 = u + v
$$
;  $x_2 = u\omega + v\omega^2$ ;  $x_3 = u\omega^2 + v\omega$ ,

где *и* и *v* – такие значения кубических корней из  $-\frac{q}{2} + \sqrt{\frac{q^2}{4} + \frac{p^3}{27}}$  и  $-\frac{q}{2} - \sqrt{\frac{q^2}{4} + \frac{p^3}{27}}$ , что  $uv = -\frac{p}{2}$ , а

 $\omega = -\frac{1}{2} + i\frac{\sqrt{3}}{2}$ .

3. Осуществляется возврат к прежним обозначениям:  $\lambda_i = x_i - \frac{a_1}{2}$ .

Однако применение указанных формул на практике не всегда приводит к адекватному ответу. Например, решение уравнения  $\lambda^3 + 4\lambda^2 - 2\lambda - 5 = 0$  по формулам Кардано даже после длительных преобразований не удастся свести к виду  $\left\{-1, -\frac{3}{2} - \frac{\sqrt{29}}{2}, -\frac{3}{2} + \frac{\sqrt{29}}{2}\right\}$ . Но в некоторых случаях задача нахождения корней алгебраи-

ческого уравнения упрощается, если заранее что-то известно об его корнях. Например, если среди корней есть целые, то они содержатся среди делителей свободного члена.

8. Решить кубическое уравнение  $\lambda^3 + 4\lambda^2 - 2\lambda - 5 = 0$  в предположении, что среди его корней есть целые.

Свободным членом рассматриваемого многочлена является число -5, поэтому корни ищем среди чисел  $\pm 1, \pm 5$ .

$$
P(1) = 13 + 4 \cdot 12 - 2 \cdot 1 - 5 = 1 + 4 - 2 - 5 = -2 \neq 0,
$$
  

$$
P(-1) = (-1)3 + 4 \cdot (-1)2 - 2 \cdot (-1) - 5 = -1 + 4 + 2 - 5 = 0.
$$

Таким образом, число  $\lambda_1 = -1$  является корнем рассматриваемого многочлена.

Для нахождения оставшихся корней поделим данный многочлен (столбиком) на  $\lambda - \lambda_1$ , в результате чего, будем иметь  $P(\lambda) = (\lambda + 1)(\lambda^2 + 3\lambda - 5)$ .

Pешаем квадратное уравнение  $\lambda^2 + 3\lambda - 5 = 0$ .

$$
D = 9 + 20 = 29, \ \lambda_{2,3} = \frac{-3 \pm \sqrt{29}}{2}.
$$

В итоге, получили следующие корни данного кубического уравнения:

$$
\left\{-1, -\frac{3}{2} - \frac{\sqrt{29}}{2}, -\frac{3}{2} + \frac{\sqrt{29}}{2}\right\}.
$$

Найти спектр линейного оператора П4.9, П4.10 в предположении, что среди корней характеристического уравнения есть, по крайней, мере один целый корень.

9. Так как целые корни многочлена содержатся среди делителей свободного члена, то для нахождения одного из корней достаточно проверить числа  $\pm 1, \pm 2, \pm 3, \pm 6$ . Из записи данного многочлена понятно, что если  $x > 0$ , то  $P(x) > 0$ , значит корни данного многочлена отрицательные.

Вычисляем:  $P(-1) = (-1)^3 + 6 \cdot (-1)^2 + 11 \cdot (-1) + 6 = -1 + 6 - 11 + 6 = 0$ , значит, число  $\lambda_1 = -1$  является корнем данного многочлена.

Оставшиеся корни найдём, поделив  $P(\lambda)$  на  $\lambda - \lambda_1$ :

$$
\begin{array}{r}\n\lambda^3 + 6\lambda^2 + 11\lambda + 6 & \lambda - (-1) \\
\hline\n\lambda^2 + \lambda^2 & \lambda^2 + 5\lambda + 6 \\
\hline\n5\lambda^2 + 11\lambda & \\
\hline\n5\lambda^2 + 5\lambda & \\
\hline\n6\lambda + 6 & \\
\hline\n6\lambda + 6 & \\
\hline\n0\n\end{array}
$$

и решив получившееся квадратное уравнение  $\lambda^2 + 5\lambda + 6 = 0$ :

$$
D = 25 - 24 = 1, \lambda_2 = \frac{-5 - 1}{2} = -3, \lambda_3 = \frac{-5 + 1}{2} = -2.
$$

Таким образом,  $\sigma(A) = \{-1, -3, -2\}$ .

10. OTBeT:  $\sigma(A) = \{-5,-4,-3\}$ .

11. Найти спектр и радиус спектра операторов из задания  $\Pi 4.11$  a) – в).

в) Решим характеристическое уравнение:

$$
D = \frac{1}{4} - 4 \cdot \frac{19}{180} = -\frac{31}{180}, \ \lambda_{1,2} = \frac{-\frac{1}{2} \pm \frac{\sqrt{31}}{6\sqrt{5}} i}{2} = -\frac{1}{4} \pm \frac{\sqrt{31}}{12\sqrt{5}} i.
$$

$$
\sigma(A) = \left\{ -\frac{1}{4} - \frac{\sqrt{31}}{12\sqrt{5}} i, -\frac{1}{4} + \frac{\sqrt{31}}{12\sqrt{5}} i \right\}; \ \rho(A) = \max\{|\lambda_1|, |\lambda_2|\} =
$$

$$
= \sqrt{\left(\frac{1}{4}\right)^2 + \left(\frac{\sqrt{31}}{12\sqrt{5}}\right)^2} = \sqrt{\frac{1}{16} + \frac{31}{720}} = \sqrt{\frac{19}{180}} \approx 0,325.
$$

#### 6. СОБСТВЕННЫЕ ВЕКТОРЫ ЛИНЕЙНОГО ОПЕРАТОРА

Для того, чтобы найти собственные векторы линейного оператора  $A$ , заданного в векторном пространстве  $V$ , выполним следующие действия:

Д1. Построим матрицу данного оператора в каком-либо базисе.

Д2. Найдём спектр оператора А.

ДЗ. Решим каждую из систем уравнений  $A - \lambda_i E = \theta$ , где  $\lambda_i \in \sigma(A)$ .

Д4. Множество решений каждой из систем Д3 представляет собой подпространство из  $V$ . Выбрав из каждого подпространства по ненулевому вектору, получим множество собственных векторов, отвечающих собственным значениям данного оператора А.

Найти собственные векторы линейного оператора из П5.1 - П5.11.

1. Нулевой оператор.

**ДЗ.** Составляем систему уравнений  $A-0 \cdot E$ :

$$
\begin{pmatrix} -0 & 0 & \dots & 0 \\ 0 & -0 & \dots & 0 \\ \vdots & \vdots & \dots & \vdots \\ 0 & 0 & \dots & -0 \end{pmatrix} \cdot \begin{pmatrix} x_1 \\ x_2 \\ \vdots \\ x_n \end{pmatrix} = \theta.
$$

Очевидно, что решением этой системы будет любой набор  $(r_1, r_2,...,r_n)$ , где  $r_i \in P$ .

2 Аналогично П1.

4. Подсказка. Используйте изоморфизм

$$
P_n(x) = a_n x^n + a_{n-1} x + \ldots + a_1 x + a_0 \mapsto (a_n, a_{n-1}, \ldots, a_1, a_0)
$$

5. **ДЗ.** а) Решаем систему  $A-1 \cdot E = \theta$ :

$$
\begin{pmatrix}\n1-1 & 0 & 0 & 0 \\
0 & 0.5-1 & -0.5 & 0.5 \\
0 & 0 & -1-1 & 0 \\
0 & 1.5 & 1.5 & -0.5-1\n\end{pmatrix}\n\cdot\n\begin{pmatrix}\nx_1 \\
x_2 \\
x_3 \\
x_4\n\end{pmatrix} = \theta
$$
\n
$$
\begin{pmatrix}\n0 \cdot x_1 + 0 \cdot x_2 + 0 \cdot x_3 + 0 \cdot x_4 = 0; \\
0 \cdot x_1 - 0.5 \cdot x_2 - 0.5 \cdot x_3 + 0.5 \cdot x_4 = 0; \\
0 \cdot x_1 + 0 \cdot x_2 - 2 \cdot x_3 + 0 \cdot x_4 = 0; \\
0 \cdot x_1 + 1.5 \cdot x_2 + 1.5x_3 - 1.5 \cdot x_4.
$$

Первому уравнению удовлетворяют любые наборы  $(x_1, x_2, x_3, x_4)$  – его можно не принимать в расчёт. Второе и четвертое уравнения эквивалентны и после упрощения могут быть записаны как одно уравнение  $x_2 + x_3 - x_4 = 0$ . Из третьего уравнения  $x_3 = 0$ , т.е.  $x_1 \in P$ ,  $x_2 = x_4$ ,  $x_3 = 0$ ,  $x_4 \in P$ . Таким образом, множество собственных векторов, отвечающих собственному значению  $\lambda = 1$ , с учётом возврата к изоморфному пространству, имеет вид  $\begin{pmatrix} u & v \\ 0 & v \end{pmatrix}$   $u, v \in P$ .

б) Решаем систему  $A+1 \cdot E = \theta$ :

$$
\begin{pmatrix}\n1+1 & 0 & 0 & 0 \\
0 & 0.5+1 & -0.5 & 0.5 \\
0 & 0 & -1+1 & 0 \\
0 & 1.5 & 1.5 & -0.5+1\n\end{pmatrix}\n\begin{pmatrix}\nx_1 \\
x_2 \\
x_3 \\
x_4\n\end{pmatrix} = \theta,
$$
\n
$$
\begin{pmatrix}\n2 \cdot x_1 + 0 \cdot x_2 + 0 \cdot x_3 + 0 \cdot x_4 = 0; \\
0 \cdot x_1 + 1.5 \cdot x_2 - 0.5 \cdot x_3 + 0.5 \cdot x_4 = 0; \\
0 \cdot x_1 + 0 \cdot x_2 + 0 \cdot x_3 + 0 \cdot x_4 = 0; \\
0 \cdot x_1 + 1.5 \cdot x_2 + 1.5x_3 + 0.5 \cdot x_4.
$$

Из первого уравнения  $x_1 = 0$ . Третьему уравнению удовлетворяют любые наборы  $(x_1, x_2, x_3, x_4)$  - его можно не принимать в расчёт. Второе и четвёртое уравнения при вычитании дадут  $x_3 = 0$ , при этом четвёртое уравнение примет вид  $1, 5x_2 + 0, 5x_4 = 0$ , т.е.  $x_1 = 0, x_2 \in \mathbb{R}, x_3 = 0, x_4 = -3x_2$ . Таким образом, множество собст-

венных векторов, отвечающих собственному значению  $\lambda = -1$ , с учётом возврата к изоморфному пространству, имеет вид  $\begin{pmatrix} 0 & u \\ 0 & -3u \end{pmatrix}$   $u \in P$ .

6. ДЗ.

1) Решаем систему  $(A - e^{\alpha i} E)x = \theta$ :  $\begin{pmatrix} \cos \alpha - (\cos \alpha + i \sin \alpha) & -\sin \alpha \\ \sin \alpha & \cos \alpha - (\cos \alpha + i \sin \alpha) \end{pmatrix} \begin{pmatrix} x_1 \\ x_2 \end{pmatrix} = \theta;$ 

$$
\begin{cases}\n(-i\sin\alpha)x_1 - (\sin\alpha)x_2 = 0 \\
(\sin\alpha)x_1 - (i\sin\alpha)x_2 = 0\n\end{cases} \Rightarrow \begin{cases}\n-ix_1 - x_2 = 0 \\
x_1 - ix_2 = 0\n\end{cases} \Rightarrow x_1 = ix_2.
$$

Выберем какой-либо (ненулевой) собственный вектор, отвечающий собственному значению  $\lambda_1 = e^{\alpha i} = \cos \alpha + i \sin \alpha$ , положив, например,  $x_2 = 1$ . Тогда  $x_1 = i \cdot 1$  и  $(i, 1)$  – искомый вектор.

2) Аналогично при  $\lambda_2 = e^{-\alpha i}$  получим собственный вектор  $(1, i)$ .

7. ДЗ. Для каждого из найденных собственных значений  $\lambda$  рассмотрим систему линейных уравнений  $(A - \lambda E)x = \Theta$ , rge  $x = (x_1, x_2, x_3)$ , a  $\Theta = (0, 0, 0)$ :

1) 
$$
\lambda = -1 \Rightarrow A - \lambda E = \begin{pmatrix} -6 & -8 & 8 \\ 8 & 8 & -8 \\ -2 & -4 & 4 \end{pmatrix}
$$
:  $\begin{pmatrix} -3 & -4 & 4 \\ 1 & 1 & -1 \\ -1 & -2 & 2 \end{pmatrix}$ :  
\n
$$
\begin{pmatrix} 1 & 1 & -1 \\ -3 & -4 & 4 \\ -1 & -2 & 2 \end{pmatrix}
$$
:  $\begin{pmatrix} 1 & 1 & -1 \\ 0 & -1 & 1 \\ 0 & -1 & 1 \end{pmatrix}$ :  $\begin{pmatrix} 1 & 1 & -1 \\ 0 & -1 & 1 \\ 0 & 0 & 0 \end{pmatrix}$ .

Приведённые преобразования позволяют записать  $-x_2 + x_3 = 0 \Rightarrow x_2 = x_3 -$ из второй строки. Кроме того, из первой строки  $x_1 + x_2 - x_3 = 0 \Rightarrow x_1 = x_3 - x_2$ , откуда с учётом найденного ранее  $x_1 = x_3 - x_3 = 0$ . Таким образом, собственные векторы, отвечающие собственному значению  $\lambda = -1$  имеют вид  $\{(0, t, t) | t \in P \setminus 0\}$ . Положим  $t = 1$ , тогла получим собственный вектор (0, 1, 1).

$$
2) \ \lambda = 1 \Rightarrow A - \lambda E = \begin{pmatrix} -8 & -8 & 8 \\ 8 & 6 & -8 \\ -2 & -4 & 2 \end{pmatrix} : \begin{pmatrix} -1 & -1 & 1 \\ 4 & 3 & -4 \\ -1 & -2 & 1 \end{pmatrix} : \\ \begin{pmatrix} -1 & -1 & 1 \\ 0 & -1 & 0 \\ 0 & -1 & 0 \end{pmatrix} : \begin{pmatrix} -1 & -1 & 1 \\ 0 & -1 & 0 \\ 0 & 0 & 0 \end{pmatrix}
$$

Исходя из найденного, записываем  $-x_2 = 0 \Rightarrow x_2 = 0$ . Затем  $-x_1 - x_2 + x_3 = 0 \Rightarrow x_1 = x_3 - x_2$ . Так как  $x_2 = 0$ , то  $x_1 = x_3$ . Значит, соответствующие собственные векторы имеют вид  $\{t, 0, t\}$   $t \in P \setminus 0$ . Пусть  $t = 1$ , тогда находим собственный вектор (1, 0, 1).

3) 
$$
\lambda = 3 \Rightarrow A - \lambda E = \begin{pmatrix} -10 & -8 & 8 \\ 8 & 4 & -8 \\ -2 & -4 & 0 \end{pmatrix}
$$
:  $\begin{pmatrix} -5 & -4 & 4 \\ 2 & 1 & -2 \\ 1 & 2 & 0 \end{pmatrix}$ :  
:  $\begin{pmatrix} 1 & 2 & 0 \\ 0 & 6 & 4 \\ 0 & -3 & -2 \end{pmatrix}$ :  $\begin{pmatrix} 1 & 2 & 0 \\ 0 & 3 & 2 \\ 0 & -3 & -2 \end{pmatrix}$ :  $\begin{pmatrix} 1 & 2 & 0 \\ 0 & 3 & 2 \\ 0 & 0 & 0 \end{pmatrix}$ .

В итоге,  $3x_2 + 2x_3 = 0$  ⇒  $x_2 = -\frac{2}{3}x_3$ . Далее  $x_1 + 2x_2 = 0$  ⇒  $x_1 = \frac{4}{3}x_3$ . Откуда получаем собственные векто-

ры  $\left\{\frac{4}{3}t, -\frac{2}{3}t, t\right\} | t \in P \setminus 0\right\}$ . Положив  $t = 3$ , будем иметь  $(4, -2, 3)$ .

а) 1) Решим систему  $(A+3E)x = \theta$ :

$$
\begin{pmatrix} -7+3 & -2 \ 10 & 2+3 \ \end{pmatrix} \begin{pmatrix} x_1 \\ x_2 \end{pmatrix} = 0;
$$
  

$$
\begin{cases} -4x_1 - 2x_2 = 0 \\ 10x_1 + 5x_2 = 0 \end{cases} \Leftrightarrow \begin{cases} 2x_1 + x_2 = 0 \\ 2x_1 + x_2 = 0 \end{cases} \Leftrightarrow \begin{cases} x_1 = x_1 \\ x_2 = -2x_1 \end{cases}.
$$

Таким образом, множество собственных векторов, отвечающих собственному значению  $\lambda = -3$ , имеет вид  $\{(u,-2u) | u \in P\}$ . Положим, например,  $u = 1$ , тогда будем иметь собственный вектор  $(1,-2)$ .

2) Решим систему  $(A+2E)x = \theta$ :

$$
\begin{pmatrix} -7+2 & -2 \\ 10 & 2+2 \end{pmatrix} \begin{pmatrix} x_1 \\ x_2 \end{pmatrix} = 0;
$$
  

$$
\begin{cases} -5x_1 - 2x_2 = 0 \\ 10x_1 + 4x_2 = 0 \end{pmatrix} \Leftrightarrow \begin{cases} 5x_1 + 2x_2 = 0 \\ 5x_1 + 2x_2 = 0 \end{cases} \Leftrightarrow \begin{cases} x_1 = x_1 \\ x_2 = -\frac{5}{2}x \end{cases}
$$

Таким образом, множество собственных векторов, отвечающих собственному значению  $\lambda = -2$ , имеет вид  $\left\{ \left( u, -\frac{5}{2}u \right) \mid u \in P \right\}$ . Положим, например,  $u = 2$ , тогда будем иметь собственный вектор  $(2, -5)$ .

б) Подсказка: для  $\lambda = 1$  один из собственных векторов будет  $(4, 5)$ ; для  $\lambda = -1$  один из собственных векторов будет  $(4, 3)$ .

#### 7. ВЫЧИСЛЕНИЕ НАТУРАЛЬНЫХ СТЕПЕНЕЙ МАТРИЦЫ

Пусть  $A$  – матрица диагонализируемого линейного оператора А в некотором базисе,  $n \in N$ , тогда для нахождения  $A^n$  выполняем действия:

Д1. Находим матрицу перехода  $B$ , записываем попутно матрицу  $\Lambda^n$ .

Д2. Вычисляем матрицу  $B^{-1}$ .

**ДЗ.** Выполняем умножение  $B \cdot \Lambda^n \cdot B^{-1}$ . Это и есть искомая матрица  $A^n$ .

 $B<sub>bl</sub>$ числить  $A<sup>n</sup>$ .

1.  $n = 5$ , A cm. **II.4.11** a).

Д1. Матрица В состоит из собственных векторов оператора А, записанных как столбцы. В свою очередь, матрица  $\Lambda^n$  – диагональная, на диагонали находятся значения  $\lambda_i$  порядке, соответствующем порядку собственных векторов. То есть для данной матрицы (см. П6.11 а)).

$$
B = \begin{pmatrix} 1 & 2 \\ -2 & -5 \end{pmatrix} A^5 = \begin{pmatrix} (-3)^5 & 0 \\ 0 & (-2)^5 \end{pmatrix} = \begin{pmatrix} -243 & 0 \\ 0 & -32 \end{pmatrix}.
$$

Д2. Матрицу  $B^{-1}$  находим каким-либо способом, например, через алгебраические дополнения:

$$
B^{-1} = \frac{1}{|B|} \begin{pmatrix} -5 & -2 \\ 2 & 1 \end{pmatrix} = \begin{pmatrix} 5 & 2 \\ -2 & -1 \end{pmatrix}.
$$

ДЗ. Последовательно умножаем:

$$
B\Lambda^5 = \begin{pmatrix} 1 & 2 \\ -2 & -5 \end{pmatrix} \cdot \begin{pmatrix} -243 & 0 \\ 0 & -32 \end{pmatrix} = \begin{pmatrix} -243 & -64 \\ 486 & 160 \end{pmatrix};
$$
  

$$
(B\Lambda^5) \cdot B^{-1} = \begin{pmatrix} -243 & -64 \\ 486 & 160 \end{pmatrix} \cdot \begin{pmatrix} 5 & 2 \\ -2 & -1 \end{pmatrix} = \begin{pmatrix} -1087 & -422 \\ 2110 & 812 \end{pmatrix}
$$

2.  $n = 4$ , матрицу A см. в П4.7. Д1. См. П4.7 и П5.7.

$$
B = \begin{pmatrix} 0 & 1 & 4 \\ 1 & 0 & -2 \\ 1 & 1 & 3 \end{pmatrix}; A^4 = \begin{pmatrix} (-1)^4 & 0 & 0 \\ 0 & 1^4 & 0 \\ 0 & 0 & 3^4 \end{pmatrix} = \begin{pmatrix} 1 & 0 & 0 \\ 0 & 1 & 0 \\ 0 & 0 & 81 \end{pmatrix}
$$

Д2. Каким-либо методом находим:

$$
B^{-1} = \begin{pmatrix} -2 & -1 & 2 \\ 5 & 4 & -4 \\ -1 & -1 & 1 \end{pmatrix}
$$

ДЗ. Последовательно умножаем:

$$
BA^{4} = \begin{pmatrix} 0 & 1 & 4 \\ 1 & 0 & -2 \\ 1 & 1 & 3 \end{pmatrix} \cdot \begin{pmatrix} 1 & 0 & 0 \\ 0 & 1 & 0 \\ 0 & 0 & 81 \end{pmatrix} = \begin{pmatrix} 0 & 1 & 324 \\ 1 & 0 & -162 \\ 1 & 1 & 243 \end{pmatrix};
$$
  
\n
$$
(BA^{4}) \cdot B^{-1} = \begin{pmatrix} 0 & 1 & 324 \\ 1 & 0 & -162 \\ 1 & 1 & 243 \end{pmatrix} \cdot \begin{pmatrix} -2 & -1 & 2 \\ 5 & 4 & -4 \\ -1 & -1 & 1 \end{pmatrix} = \begin{pmatrix} -319 & -320 & 320 \\ 160 & 161 & -160 \\ -240 & 240 & 241 \end{pmatrix}.
$$

3.  $n = 3$ , cm.  $\Pi$ , 4.10.

OTBeT:  $\begin{pmatrix} 10 & -37 & -37 \\ -13 & -210 & -85 \\ 87 & 109 & -16 \end{pmatrix}$ 4.  $n = 100$ , cm. **II4.11** 6). Ответ:  $E$ .

#### 8. ПРИБЛИЖЁННЫЕ ВЫЧИСЛЕНИЯ

Пусть  $A$  – квадратная матрица, такая, что какая-либо из  $||A||<1$ , тогда для нахождения приближённой матрицы  $(E - A)^{-1}$  выполняем следующие действия:

Л1. Фиксируем натуральное число  $n$ .

**Д2.** Последовательно находим  $E = A^0$ ,  $A^1 = A$ ,  $A^2 = A \cdot A$ , ...,  $A^n = A^{n-1} \cdot A$ .

ДЗ. Складываем полученные матрицы и упрощаем сумму.

Найти приближённое значение  $(E - A)^{-1}$ .

1. 
$$
A = \begin{pmatrix} 1/2 & 1/3 \\ 1/5 & 1/4 \end{pmatrix}
$$

Взяв, к примеру,  $||A|| = max\left\{\frac{1}{2} + \frac{1}{3}\right\} \cdot \frac{1}{5} + \frac{1}{4}\left|\frac{1}{4}\right| = max\left\{\frac{5}{6}, \frac{9}{20}\right\} = \frac{5}{6} < 1$ , делаем вывод, что разложение  $(E - A)^{-1}$ 

возможно, и далее находим: Л1. Пусть  $n = 2$ 

$$
\begin{aligned}\n\mathbf{A} \mathbf{2.} \ E &= \begin{pmatrix} 1 & 0 \\ 0 & 1 \end{pmatrix} \ A^1 = \begin{pmatrix} \frac{1}{2} & \frac{1}{3} \\ \frac{1}{5} & \frac{1}{4} \end{pmatrix}, \ A^2 = \begin{pmatrix} \frac{1}{2} & \frac{1}{3} \\ \frac{1}{5} & \frac{1}{4} \end{pmatrix} \begin{pmatrix} \frac{1}{2} & \frac{1}{3} \\ \frac{1}{5} & \frac{1}{4} \end{pmatrix} = \\
&= \begin{pmatrix} \frac{1}{2} \cdot \frac{1}{2} + \frac{1}{3} \cdot \frac{1}{5} & \frac{1}{2} \cdot \frac{1}{3} + \frac{1}{3} \cdot \frac{1}{4} \\ \frac{1}{5} \cdot \frac{1}{2} + \frac{1}{4} \cdot \frac{1}{5} & \frac{1}{5} \cdot \frac{1}{3} + \frac{1}{4} \cdot \frac{1}{4} \end{pmatrix} = \begin{pmatrix} \frac{19}{60} & \frac{1}{4} \\ \frac{3}{20} & \frac{31}{40} \end{pmatrix}.\n\end{aligned}
$$
\n
$$
\begin{aligned}\n\mathbf{A} \mathbf{3.} \ (E - A)^{-1} \approx \begin{pmatrix} 1 & 0 \\ 0 & 1 \end{pmatrix} + \begin{pmatrix} \frac{1}{2} & \frac{1}{3} \\ \frac{1}{5} & \frac{1}{4} \end{pmatrix} + \begin{pmatrix} \frac{19}{60} & \frac{1}{4} \\ \frac{3}{20} & \frac{31}{240} \end{pmatrix} = \begin{pmatrix} \frac{109}{60} & \frac{7}{12} \\ \frac{7}{20} & \frac{331}{240} \end{pmatrix}.\n\end{aligned}
$$

Замечание. Более точным условием разложения матрицы  $(E - A)^{-1}$  в ряд является  $\rho(A) \le 1$ , однако проще вычислить || А || и с учётом неравенства  $\rho(A) \leq ||A||$  при  $||A|| \leq 1$  автоматически получается  $\rho(A) \leq ||A||$ .

2. 
$$
n = 2
$$
, cm. **II4.11** B).  
\nOmeer: 
$$
\begin{pmatrix} 73 & -1 \\ 90 & 10 \\ \frac{1}{8} & \frac{131}{180} \end{pmatrix}.
$$

Замечание. Понятно, что чем больше матрица  $A$ , тем целесообразнее использование рассматриваемого метода, необходимо лишь следить за выполнением условия  $||A||<1$ .

Пусть  $V$  – линейное (конечномерное) нормированное пространство, на котором задан линейный оператор А. Пусть  $A$  – матрица оператора А в некотором базисе. Тогда для приближённого вычисления матрицы  $e^A$ можно воспользоваться определением  $e^A = \sum_{k=1}^{\infty} \frac{1}{k!} A^k$ .

Приближённые вычисления предполагают, что

$$
e^A \approx \sum_{k=0}^n \frac{1}{k!} A^k,
$$

где n - заданное натуральное число. Таким образом, для приближённого вычисления экспоненты последовательно выполняем:

Д1. Фиксируем число *n*.

**Д2.** Находим  $A^0 = E, A^1, ..., A^n$ . **ДЗ.** Умножаем каждое из  $A^k$  на  $\frac{1}{k!}$  и складываем получившиеся матрицы. Найти приближенное значение  $e^A$ . 3.  $A = \begin{pmatrix} 1 & 0 \\ -1 & 1 \end{pmatrix}$ .

7.1. If 
$$
y = 3
$$
.

\n7.2.  $A^0 = E = \begin{pmatrix} 1 & 0 \\ 0 & 1 \end{pmatrix}$ ,  $A^1 = A = \begin{pmatrix} 1 & 0 \\ -1 & 1 \end{pmatrix}$ ,  $A^2 = A \cdot A = \begin{pmatrix} 1 & 0 \\ -1 & 1 \end{pmatrix} \cdot \begin{pmatrix} 1 & 0 \\ -1 & 1 \end{pmatrix} = \begin{pmatrix} 1 & 0 \\ -2 & 1 \end{pmatrix}$ .

\n7.3.  $e^A \approx \begin{pmatrix} 1 & 0 \\ 0 & 1 \end{pmatrix} + \begin{pmatrix} 1 & 0 \\ 1 & 1 \end{pmatrix} + \begin{pmatrix} \frac{1}{2} & 0 \\ \frac{2}{2} & \frac{1}{2} \end{pmatrix} + \begin{pmatrix} \frac{1}{6} & 0 \\ \frac{1}{6} & \frac{1}{2} \end{pmatrix} = \begin{pmatrix} 1 & 1 & 1 \\ -\frac{1}{2} & \frac{1}{2} \end{pmatrix} + \begin{pmatrix} \frac{1}{6} & 0 \\ \frac{1}{6} & \frac{1}{2} \end{pmatrix} = \begin{pmatrix} 1+1+\frac{1}{2}+\frac{1}{6} & 0 \\ 0-1-1-\frac{1}{2} & 1+1+\frac{1}{2}+\frac{1}{6} \end{pmatrix} = \begin{pmatrix} 8/3 & 0 & 0 \\ -5/2 & 8/3 & 0 \\ 5/2 & 8/3 & 0 \end{pmatrix} \approx \begin{pmatrix} 2.67 & 0 \\ -2.5 & 2.67 \end{pmatrix}$ .

\n4.  $A = \begin{pmatrix} 0 & -1 \\ 1 & 0 \end{pmatrix}$ ,  $n = 3$ .

\n5.  $A = \begin{pmatrix} 1 & 3 & 0 \\ 1 & 3 & 0 \\ -3 & -3 & -6 \end{pmatrix}$ .

\n7.1. If  $y = 5$  and  $n = 2$ .

\n7.2.  $A^2 = A \cdot A = \begin{pmatrix} 0 & -2 & 2 \\ 1 & 3 & 0 \\ -3 & -3 & -6 \end{pmatrix} \cdot \begin{pmatrix} 0 & -2 & 2 \\ 1 & 3 & 3 \\ -3 & -3 & -6 \end{$ 

#### **9. ВЫЧИСЛЕНИЕ ЭКСПОНЕНТЫ ПО ОПРЕДЕЛЕНИЮ**

Пусть *V* – линейное (конечномерное) нормированное пространство, на котором задан линейный оператор А. Пусть *A* – матрица оператора A в некотором базисе. Тогда для вычисления матрицы  $e^A$  можно восполь*k*

зоваться определением  $e^A = \sum_{k=0}^{\infty} \frac{1}{k!} A^k$ :  $=0$ *k*  $e^{A} = \sum_{k=0}^{\infty} \frac{1}{k!} A$ 

 $\mu$ **1.** Находим  $A^0 = E$ ,  $A^1$ , ...,  $A^k$ , ...

Д2. Умножаем каждое из  $A^k$  на  $\frac{1}{1}$ *k*! и складываем получившиеся матрицы.

**Д3.** Упрощаем получившиеся выражения.

 $M$ спользуя определение, найти точное значение  $e^A$ . 1. См. **П8.3**.

**Д1.** Внимательно посмотрев на **П8.3**, можно заметить, что  $A^k = \begin{pmatrix} 1 & 0 \ -k & 1 \end{pmatrix}$ .

$$
\text{II2. } e^A = \sum_{k=0}^{\infty} \left( \begin{array}{cc} \frac{1}{k!} & 0 \\ -\frac{k}{k} & \frac{1}{k!} \end{array} \right) = \left( \begin{array}{cc} \sum_{k=0}^{\infty} \frac{1}{k!} & 0 \\ -\sum_{k=0}^{\infty} \frac{k}{k!} & \sum_{k=0}^{\infty} \frac{1}{k!} \end{array} \right).
$$

**ДЗ.** Напомним, что для любого числа *х* имеет место разложение  $e^x = \sum_{k=0}^{\infty} \frac{1}{k!} x^k$ , откуда, в частности,

$$
e^{1} = \sum_{k=0}^{\infty} \frac{1}{k!} \cdot 1^{k} = \sum_{k=0}^{\infty} \frac{1}{k!}.
$$

Кроме того, заметив, что  $\forall k = 2, 3, ...$  имеет место  $\frac{k}{k!} = \frac{1}{(k-1)!}$ , можно записать:

$$
\sum_{k=0}^{\infty} \frac{k}{k!} = 0 + 1 + \sum_{k=2}^{\infty} \frac{1}{(k-1)!} = 1 + \sum_{m=1}^{\infty} \frac{1}{m!} = \sum_{m=0}^{\infty} \frac{1}{m!} = e^{1}.
$$

Таким образом,  $e^A = \begin{pmatrix} e & 0 \\ -e & e \end{pmatrix}$ .

2. 
$$
A = \begin{pmatrix} 0 & -1 \\ 1 & 0 \end{pmatrix}
$$
 O Tbert: CM. **II10.2**.  
3.  $A = \begin{pmatrix} 1 & 0 & 0 \\ 0 & 2 & 0 \\ 0 & 0 & 3 \end{pmatrix}$ . O Tbert:  $\begin{pmatrix} e^1 & 0 & 0 \\ 0 & e^2 & 0 \\ 0 & 0 & e^3 \end{pmatrix}$ .

#### 10. ВЫЧИСЛЕНИЕ ЭКСПОНЕНТЫ ЧЕРЕЗ СПЕКТР

Пусть А - диагонализируемый оператор с простым спектром. Для того, чтобы найти  $e^A$ , где  $A$  - матрица оператора А в некотором базисе достаточно выполнить следующие действия:

Д1. Найти спектр оператора А.

Д2. Составить интерполяционный многочлен Лагранжа:

$$
P(\lambda) = \sum_{i=0}^{n-1} e^{\lambda_i} \prod_{i \neq j} \frac{\lambda - \lambda_j}{\lambda_i - \lambda_j},
$$

где  $\lambda_i$  – собственные числа оператора A; значение *n* равно порядку матрицы A; переменная  $\lambda$  – независимая. Сгруппировать полученное выражение в порядке возрастания степеней переменной  $\lambda$ .

**ДЗ.** Вычислить степени  $A^k$  для всех  $k = 0, 1, ..., n-1$ .

Д4. В преобразованный многочлен Лагранжа вместо  $\lambda^k$  подставить  $A^k$ . Полученное выражение (матрицу) максимально упростить - это и будет искомая экспонента.

Вычислить экспоненту через спектр.

$$
1. A = \begin{pmatrix} 1 & 0 \\ 1 & 1 \end{pmatrix}.
$$

Д1. Характеристическое уравнение будет:

$$
\lambda^2 - 2\lambda + 1 = 0 \Leftrightarrow \lambda_{1,2} = 1.
$$

Таким образом  $\sigma(A) = \{1\}$ , т.е. спектр не является простым и дальнейшие действия Д2. - Д4. не приведут к желательному результату. Отметим, что несмотря на это, экспонента всё же может быть найдена через спектр при помощи жордановой матрицы и некоторой модификации приведенной схемы Д1. - Д4.

2.  $A = \begin{pmatrix} 0 & -1 \\ 1 & 0 \end{pmatrix}$ .

Д1. Характеристическое уравнение будет:

$$
\lambda^2 + 0 \cdot \lambda + 1 = 0 \Leftrightarrow \lambda_{1,2} = \pm i
$$

Таким образом  $\sigma(A) = \{-i, i\}$ , следовательно, оператор А диагонализируем. Д2. Составляем интерполяционный многочлен Лагранжа:

$$
P(\lambda) = \frac{e^{\lambda_0}(\lambda - \lambda_1)}{\lambda_0 - \lambda_1} + \frac{e^{\lambda_1}(\lambda - \lambda_0)}{\lambda_1 - \lambda_0}
$$

Затем подставляем  $\lambda_0 = -i$ ,  $\lambda_1 = i$ :

$$
P(\lambda) = \frac{e^{-i}(\lambda - i)}{-i - i} + \frac{e^{i}(\lambda + i)}{i + i} = \frac{1}{2i} \Big( (e^{i} + e^{-i})i + (e^{i} - e^{-i})\lambda \Big)
$$

Группируем слагаемые относительно переменной  $\lambda$ :  $\frac{1}{2i}((\cos 1 + i \sin 1 + \cos(-1) + i \sin(-1))i + (\cos 1 + i \sin 1 - \cos(-1) - i \sin(-1))\lambda) =$  $=\frac{1}{2i}((2i\cos 1+2i\sin 1)\lambda)=\cos 1+\lambda\sin 1=\lambda^0\cos 1+\lambda\sin 1.$ **14.**<br> $e^A = \cos 1E + \sin 1A = \begin{pmatrix} \cos 1 & 0 \\ 0 & \cos 1 \end{pmatrix} + \begin{pmatrix} 0 & -\sin 1 \\ \sin 1 & 0 \end{pmatrix} = \begin{pmatrix} \cos 1 & -\sin 1 \\ \sin 1 & \cos 1 \end{pmatrix}.$ 3.  $A = \begin{pmatrix} -1 & -4 \\ -9/4 & -1 \end{pmatrix}$ .

Д1. Характеристическое уравнение будет:

$$
\lambda^2 + 2\lambda - 8 = 0 \Leftrightarrow \lambda_0 = -4, \lambda_1 = 2.
$$

Таким образом  $\sigma(A) = \{-4,2\}$  и оператор А диагонализируем. Д2. Составляем интерполяционный многочлен Лагранжа:

$$
P(\lambda) = \frac{e^{\lambda_0}(\lambda - \lambda_1)}{\lambda_0 - \lambda_1} + \frac{e^{\lambda_1}(\lambda - \lambda_0)}{\lambda_1 - \lambda_0}
$$

Затем подставляем  $\lambda_0 = -4$ ,  $\lambda_1 = 2$ :

$$
P(\lambda) = \frac{e^{-4}(\lambda - 2)}{-4 - 2} + \frac{e^{2}(\lambda + 4)}{2 + 4} = -\frac{e^{-4}(\lambda - 2)}{6} + \frac{e^{2}(\lambda + 4)}{6}.
$$

Группируем слагаемые относительно переменной  $\lambda$ :

$$
-\frac{e^{-4}}{6} + \frac{e^{2}}{6}\bigg\lambda + \frac{2}{6}e^{-4} + \frac{4}{6}e^{2} = \frac{1}{6}(e^{2} - e^{-4})\lambda + \frac{1}{3}(2e^{2} + e^{-4})\cdot 1.
$$

$$
\begin{split}\n\mathbf{A.} \ e^A &= \frac{1}{6}(e^2 - e^{-4})A + \frac{1}{3}(2e^2 + e^{-4})E = \\
&= \begin{bmatrix}\n-\frac{1}{6}(e^2 - e^{-4}) & -4\frac{1}{6}(e^2 - e^{-4}) \\
-\frac{9}{4}\frac{1}{6}(e^2 - e^{-4}) & -\frac{1}{6}(e^2 - e^{-4})\n\end{bmatrix} + \begin{bmatrix}\n\frac{1}{3}(2e^2 + e^{-4}) & 0 \\
0 & \frac{1}{3}(2e^2 + e^{-4})\n\end{bmatrix} = \\
&= \begin{bmatrix}\n-\frac{1}{6}(e^2 - e^{-4}) + \frac{1}{3}(2e^2 + e^{-4}) & -\frac{2}{3}(e^2 - e^{-4}) \\
-\frac{3}{8}(e^2 - e^{-4}) & -\frac{1}{6}(e^2 - e^{-4}) + \frac{1}{3}(2e^2 + e^{-4})\n\end{bmatrix} = \\
&= \begin{bmatrix}\n(-\frac{1}{6} + \frac{2}{3})e^2 + (\frac{1}{6} + \frac{1}{3})e^{-4} & -\frac{2}{3}(e^2 - e^{-4}) \\
-\frac{3}{8}(e^2 - e^{-4}) & (-\frac{1}{6} + \frac{2}{3})e^2 + (\frac{1}{6} + \frac{1}{3})e^{-4}\n\end{bmatrix} = \\
&= \begin{bmatrix}\n\frac{1}{2}e^2 + \frac{1}{2}e^{-4} & -\frac{2}{3}(e^2 - e^{-4}) \\
-\frac{3}{8}(e^2 - e^{-4}) & \frac{1}{2}e^2 + \frac{1}{2}e^{-4}\n\end{bmatrix} = \begin{bmatrix}\n\frac{1}{2}e^2 + \frac{1}{2}e^{-4} & -\frac{2}{3}e^2 + \frac{2}{3}e^{-4} \\
-\frac{3}{8}(e^2 - e^{-4}) & \frac{1}{2}e^2 + \frac{1}{2}e^{-4}\n\end{bmatrix} = \begin{bmatrix}\n\frac{1}{2}e^2 + \frac{1}{2}e^{-4} & -\frac{1}{2}e^2 + \frac{1}{2}e^{-4} \\
-\frac{3}{8}(e^2 - e^{-4}) & \frac{1}{2}e^2 + \frac
$$

5. См. П8.5.

Д1. Характеристическое уравнение будет:

$$
\det\begin{pmatrix} 0-\lambda & -2 & 2 \\ 1 & 3-\lambda & 0 \\ -3 & -3 & -6-\lambda \end{pmatrix} = 0 \Leftrightarrow \lambda^3 + 3\lambda^2 - 10\lambda = 0 \Leftrightarrow
$$
  

$$
\Leftrightarrow \lambda(\lambda^2 + 3\lambda - 10) = 0 \Leftrightarrow \lambda(\lambda - 2)(\lambda + 5).
$$

Таким образом  $\sigma(A) = \{-5, 0, 2\}$ . Все значения спектра различны и оператор А диагонализируем. Д2. Составляем интерполяционный многочлен Лагранжа:

$$
P(\lambda)=\frac{e^{\lambda_0}(\lambda-\lambda_1)(\lambda-\lambda_2)}{(\lambda_0-\lambda_1)(\lambda_0-\lambda_2)}+\frac{e^{\lambda_1}(\lambda-\lambda_0)(\lambda-\lambda_2)}{(\lambda_1-\lambda_0)(\lambda_1-\lambda_2)}+\frac{e^{\lambda_2}(\lambda-\lambda_0)(\lambda-\lambda_1)}{(\lambda_2-\lambda_0)(\lambda_2-\lambda_1)}.
$$

Затем подставляем  $\lambda_0 = -5$ ,  $\lambda_1 = 0$ ,  $\lambda_2 = 2$ :

$$
P(\lambda) = \frac{1}{35}e^{-5}\lambda(\lambda - 2) - \frac{1}{2}\left(\frac{1}{5}\lambda + 1\right)(\lambda - 2) + \frac{1}{2}e^{2}\left(\frac{1}{7}\lambda + \frac{5}{7}\right)\lambda.
$$

Группируем слагаемые относительно переменной  $\lambda$ :

Группируем слагаемые относительно переменной 
$$
\lambda
$$
:  
\n
$$
\lambda^0 + \left(-\frac{1}{10} + \frac{1}{35}e^{-5} + \frac{1}{14}e^2\right)\lambda^2 + \left(-\frac{2}{35}e^{-5} + \frac{5}{14}e^2 - \frac{3}{10}\right)\lambda^1.
$$
\n
$$
\mu = E, A^1 = A, \quad A^2 = \begin{pmatrix} -8 & -12 & -12 \\ 3 & 7 & 2 \\ 15 & 15 & 30 \end{pmatrix}. \text{ (cm. II8.5  $\mu$ **2.**)
$$

Д4. В соотношение (1) подставляем вместо  $\lambda^k$  матрицу  $A^k$ :

$$
E + \left(-\frac{1}{10} + \frac{1}{35}e^{-5} + \frac{1}{14}e^{2}\right)A^{2} + \left(-\frac{2}{35}e^{-5} + \frac{5}{14}e^{2} - \frac{3}{10}\right)A.
$$

Упрощая, находим:

$$
e^{A} = \begin{pmatrix} \frac{9}{5} - \frac{8}{35}e^{-5} - \frac{4}{7}e^{2} & \frac{9}{5} - \frac{8}{35}e^{-5} - \frac{11}{7}e^{2} & \frac{3}{5} - \frac{16}{35}e^{-5} - \frac{1}{7}e^{2} \\ -\frac{3}{5} + \frac{1}{35}e^{-5} + \frac{4}{7}e^{2} & -\frac{3}{5} + \frac{1}{35}e^{-5} + \frac{11}{7}e^{2} & -\frac{1}{5} + \frac{2}{35}e^{-5} + \frac{1}{7}e^{2} \\ -\frac{3}{5} + \frac{3}{5}e^{-5} & -\frac{3}{5} + \frac{3}{5}e^{-5} & -\frac{1}{5} + \frac{6}{5}e^{-5} \end{pmatrix}
$$

6. См. П.8.4. Подсказки:  $\sigma(A) = \{-1, -2, -3\};$ 

$$
P(\lambda) = 3e^{-1} + e^{-3} - 3e^{-2} + \left(\frac{5}{2}e^{-1} - 4e^{-2} + \frac{3}{2}e^{-3}\right)\lambda + \left(-e^{-2} + \frac{1}{2}e^{-1} + \frac{1}{2}e^{-3}\right)\lambda^2;
$$
  

$$
A^2 = \begin{pmatrix} 0 & 21 & -6 \\ 2 & 31 & -12 \\ 1 & 51 & -17 \end{pmatrix}; e^A = \begin{pmatrix} 3e^{-1} + e^{-3} - 3e^{-2} & -9e^{-2} + 3e^{-1} + 6e^{-3} & -3e^{-1} + 6e^{-2} - 3e^{-3} \\ e^{-1} - 2e^{-2} + e^{-3} & 6e^{-3} - 6e^{-2} + e^{-1} & -e^{-1} + 4e^{-2} - 3e^{-3} \\ 3e^{-1} - 5e^{-2} + 2e^{-3} & -15e^{-2} + 3e^{-1} + 12e^{-3} & -6e^{-3} + 10e^{-2} - 3e^{-1} \end{pmatrix}
$$

#### СПИСОК ЛИТЕРАТУРЫ

1. Сборник задач по математике для втузов. Ч. 1. Специальные курсы / под ред. А.В. Ефимова. - М.: Наука, 1981

2. Кострикин, А.И. Введение в алгебру. Ч. II. Линейная алгебра / А.И. Кострикин. - М.: Физ.-мат. лит., 2000.

3. Артамонов, В.А. Линейная алгебра для экономистов / В.А. Артамонов. - М.: МГУ, 1999.

4. Тихомиров, В.Г. Линейная алгебра: учебно-методические рекомендации и контрольные задания / В.Г. Тихомиров. - Тамбов: Изд-во Тамб. гос. техн. ун-та, 2008.